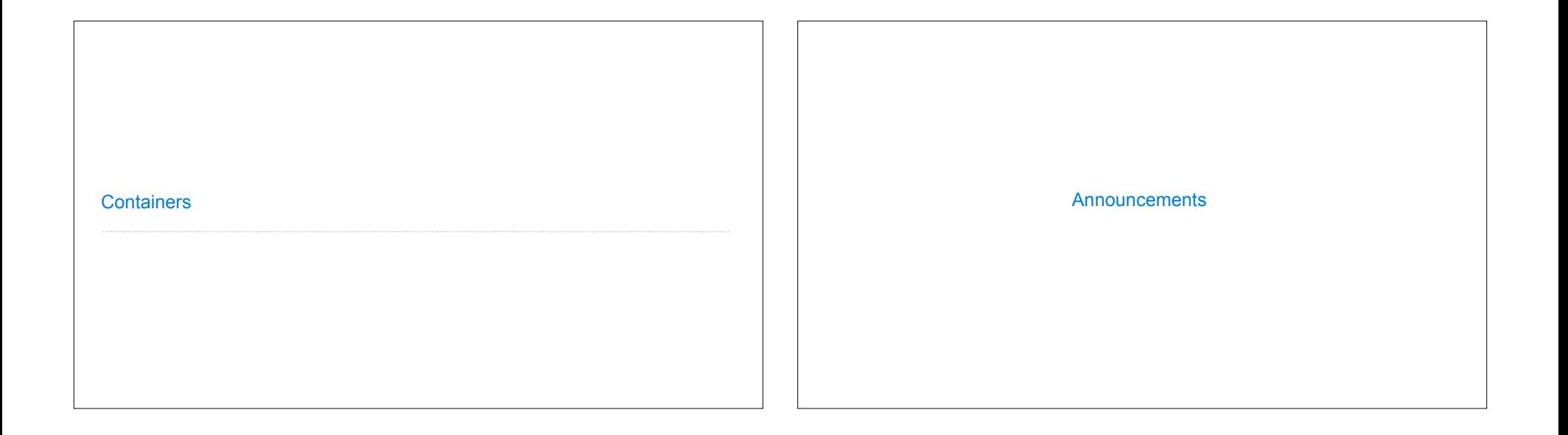

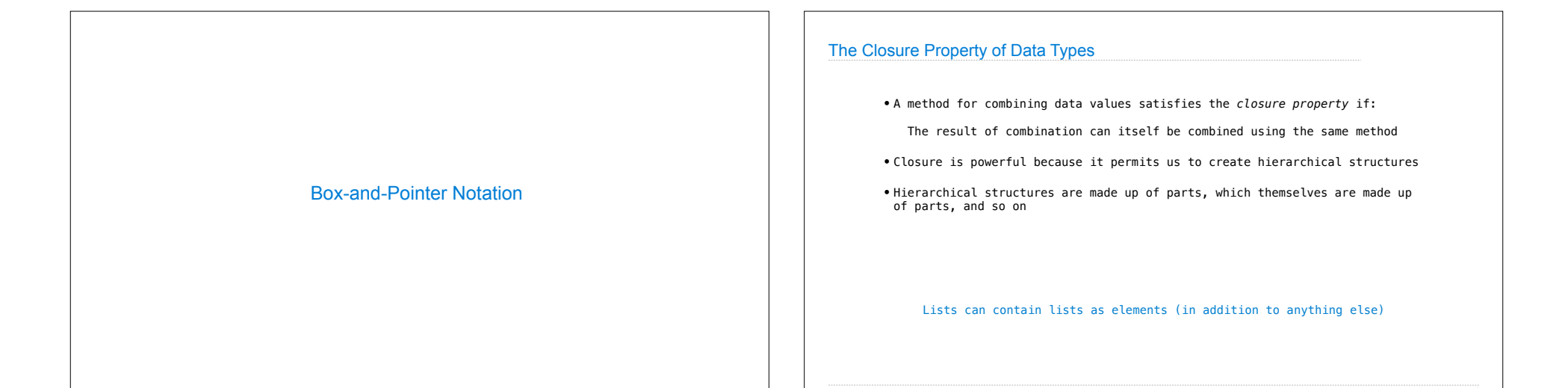

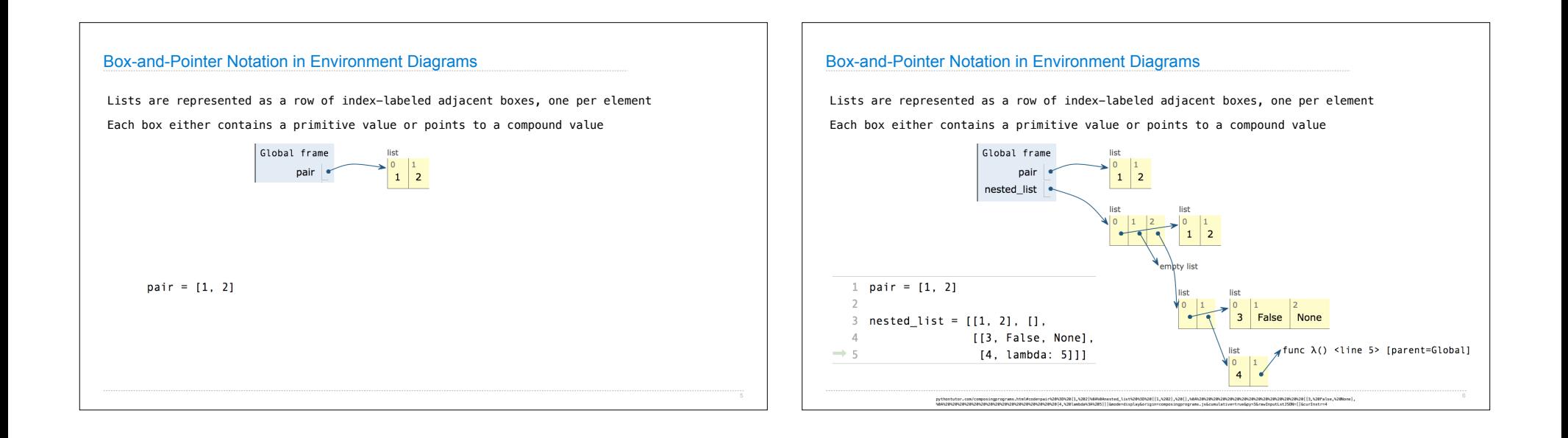

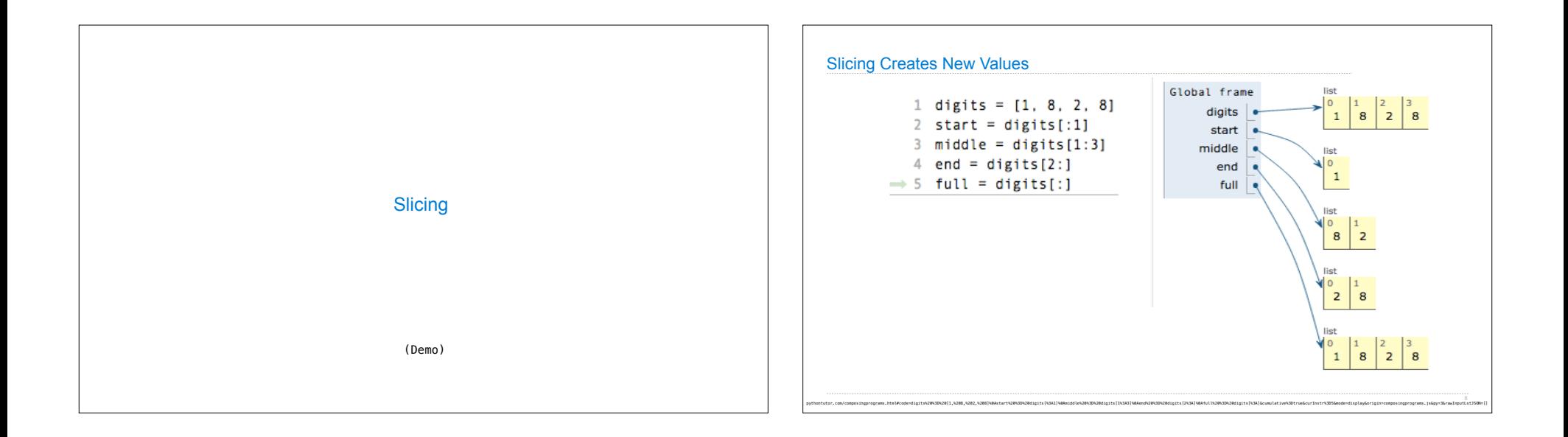

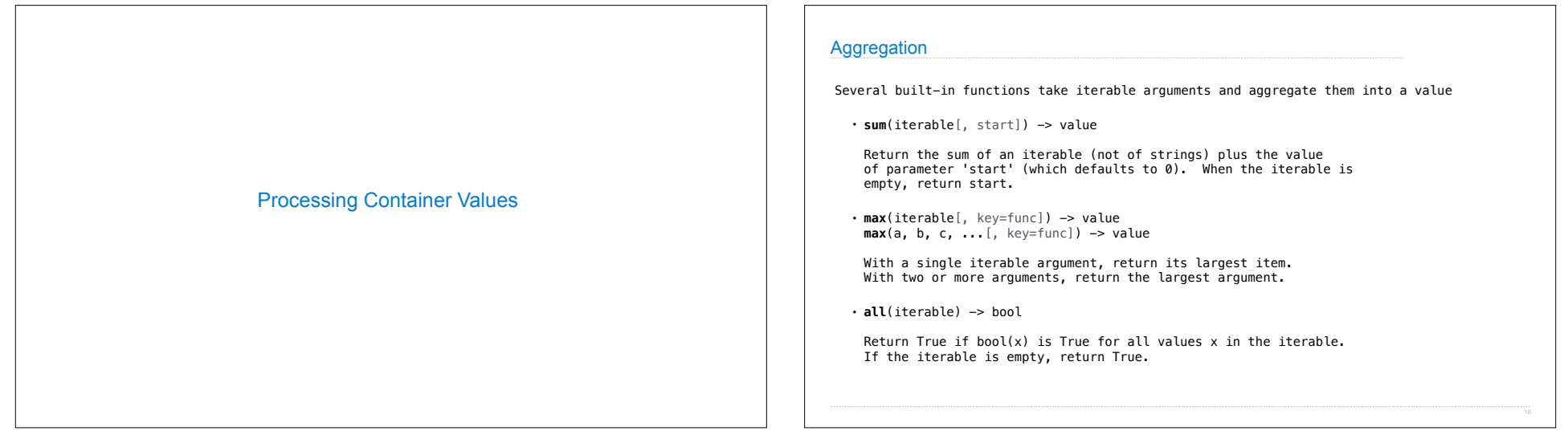

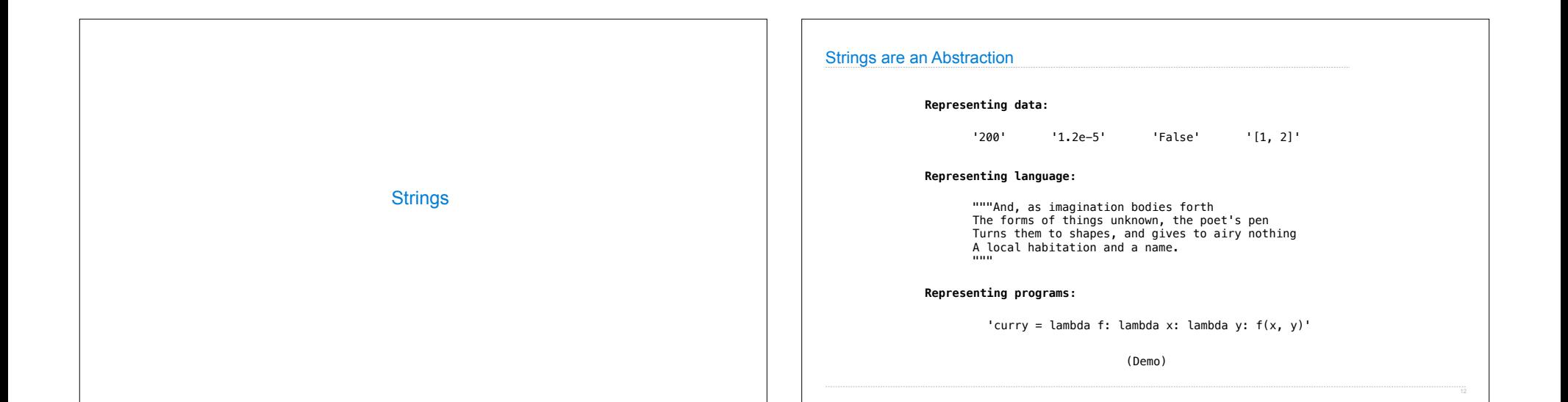

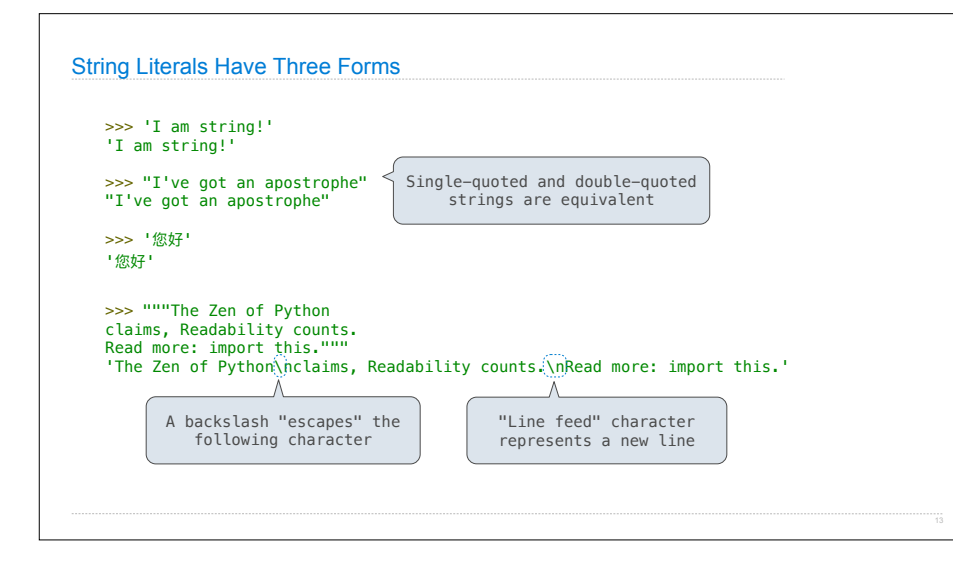

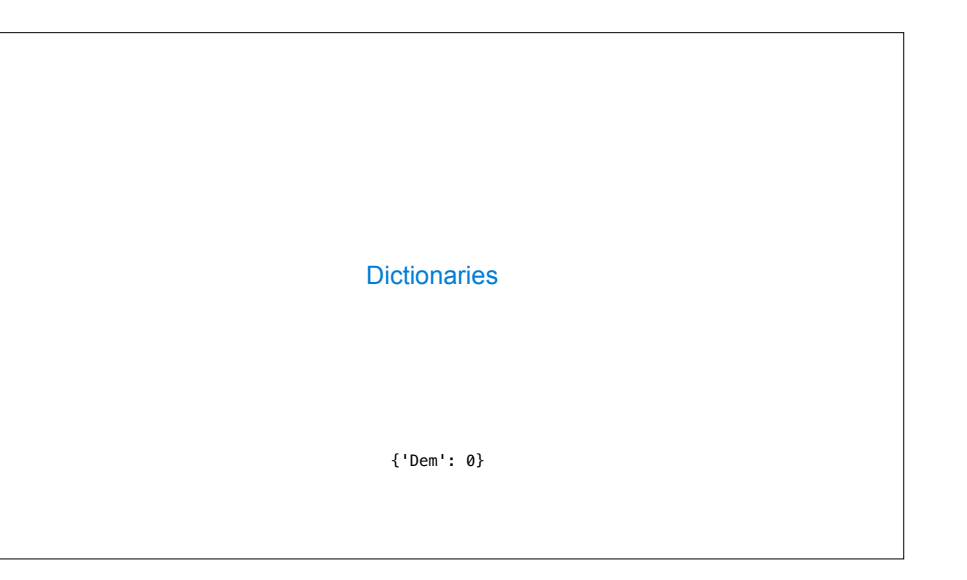

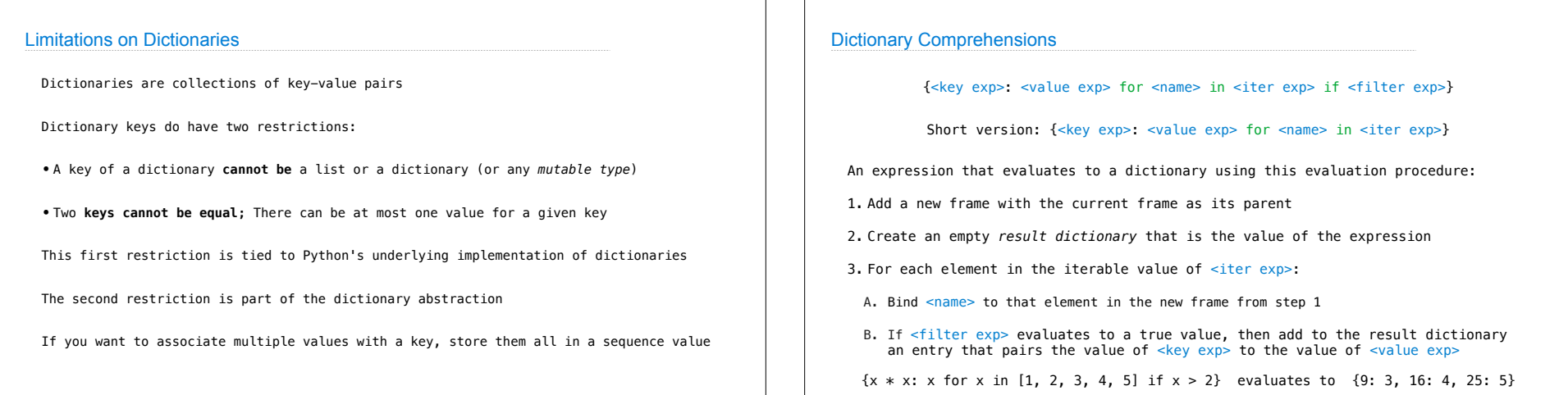

## Example: Indexing Implement index, which takes a sequence of keys, a sequence of values, and a two-argument<br>match function. It returns a dictionary from keys to lists in which the list for a key k<br>contains all values v for which match(k, v) def **index**(keys, values, match): """Return a dictionary from keys k to a list of values v for which  $match(k, v)$  is a true value. >>> index([7, 9, 11], range(30, 50), lambda k, v: v % k == 0)  ${7: [35, 42, 49], 9: [36, 45], 11: [33, 44]}$  """ return  $\frac{1}{k!}$  [v for v in values if match(k, v)] for k in keys}